Министерство науки и высшего образования Российской Федерации

Томский государственный университет систем управления и радиоэлектроники (ТУСУР)

В.А. Бурдовицин, Ю.А. Бурачевский

# **ОПРЕДЕЛЕНИЕ ОТНОСИТЕЛЬНОЙ ДИЭЛЕКТРИЧЕСКОЙ ПРОНИЦАЕМОСТИ ТВЕРДЫХ ДИЭЛЕКТРИКОВ**

Методические указания по выполнению лабораторных работ по физике для студентов всех специальностей

> Томск 2023

УДК 531.262 ББК 22.3 Б 912

## **Рецензент**

### **Зенин А.А.,** доцент, канд. техн. наук

Одобрено на заседании каф. физики протокол №104 от 16.04.23

## **Бурдовицин Виктор Алексеевич**

Б 912 Определение относительной диэлектрической проницаемости твердых диэлектриков: метод. указания по выполнению лабораторной работы/ В. А. Бурдовицин, Ю. А. Бурачевский. – Томск: Томск. гос. ун-т систем упр. и радиоэлектроники, 2023.  $-14$  c.

Рассматривается явление поляризации и величины, характеризующие это явление. Введена в рассмотрение относительная диэлектрическая проницаемость диэлектриков. Сформулировано задание по измерению проницаемости диэлектриков, указаны порядок работы с установкой и методика обработка полученных результатов. Приведены контрольные вопросы для закрепления теоретического материала.

> УДК 537.226.1 ББК 22.3

 Бурдовицин В. А., Бурачевский Ю. А., 2023 Томск. гос. ун-т систем упр. и радиоэлектроники, 2023

# ОГЛАВЛЕНИЕ

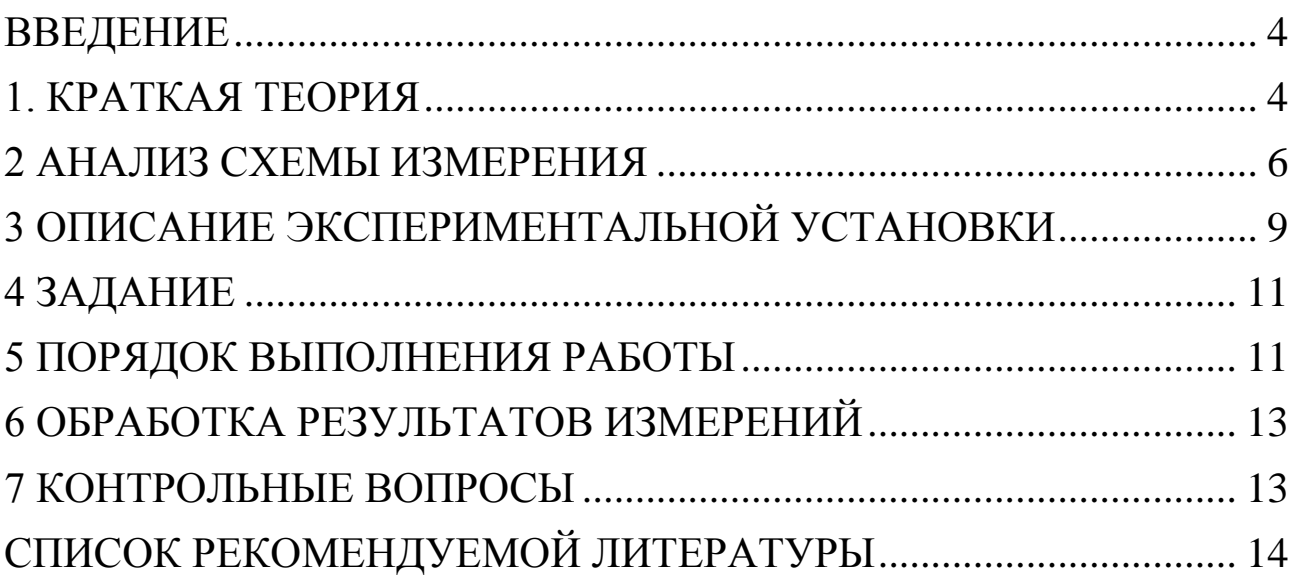

## **ВВЕДЕНИЕ**

<span id="page-3-0"></span>Вещества, которые в нормальных условиях не проводят электрический ток, называются диэлектриками или изоляторами. При помещении диэлектрика в электрическое поле весь его объем приобретает электрический (дипольный) момент. Это явление называется поляризацией. Целью данной работы является изучение явления поляризации и экспериментальное определение величины относительной диэлектрической проницаемости в твердых изоляторах.

### 1. КРАТКАЯ ТЕОРИЯ

<span id="page-3-1"></span>Под действием электрического поля заряды разных знаков в каждой молекуле смещаются относительно друг друга. В результате образуется система двух одинаковых по величине, но противоположных по знаку зарядов, называемая электрическим диполем, который характеризуется электрическим дипольным моментом  $\vec{p}_i$ 

$$
\vec{p}_i = q\vec{l} \tag{1.1}
$$

где  $q$  - заряд,

 $l$  – расстояние между зарядами.

Установлено, что дипольный момент каждой молекулы связан с напряженностью электрического поля  $E$  соотношением

$$
\vec{p}_i = \alpha \varepsilon_0 \vec{E}, \qquad (1.2)
$$

где а - поляризуемость молекулы;

Если диэлектрик поместить между двумя разнопотенциальными металлическими плоскостями, называемыми обкладками и создающими внешнее поле напряженностью  $\vec{E}_0$ , то в результате поляризации на поверхностях диэлектрика, обращенных к обкладкам, возникнут нескомпенсированные заряды, называемые связанными. Их поверхностная плотность равна  $+\sigma'$  и  $-\sigma'$  (Рис. 1.1).

Связанные заряды создают внутреннее электрическое поле  $\vec{E}'$ , направленное в сторону, противоположную внешнему полю  $\vec{E}_0$ .

В результате поляризации результирующая напряженность Е электрического поля внутри диэлектрика снижается:

$$
\vec{E} = \vec{E}_0 + \vec{E}' \tag{1.3}
$$

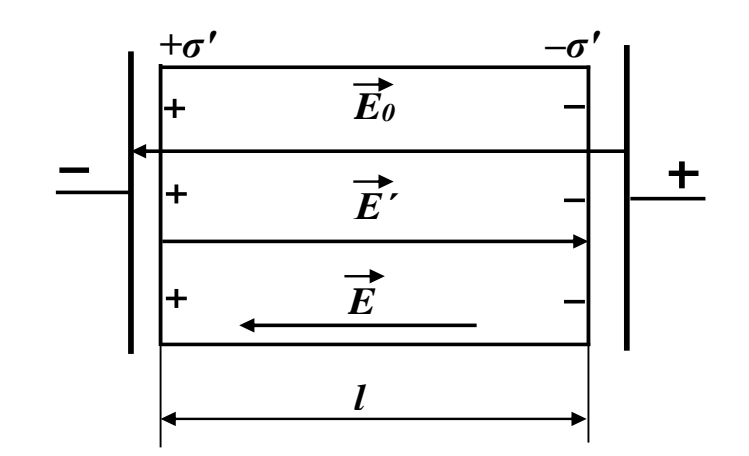

Рисунок 1.1 - Диэлектрик в однородном электрическом поле

Вектор поляризации (дипольный момент единицы объема) равен  $\vec{P} = \chi \cdot \varepsilon_0 \vec{E}$  $(1.4)$ 

где  $\chi = \alpha n$  - диэлектрическая восприимчивость, безразмерная величина, *п* - концентрация молекул.

Модуль напряженности поля в диэлектрике  $E = E_0 - E'$ . Напряженность Е'поля поверхностных связанных зарядов может быть выражена известной формулой для поля между заряженными плоскостями

$$
E' = \frac{\sigma'}{\varepsilon_0} \tag{1.5}
$$

Дипольный момент Р всего диэлектрика выражается

$$
P = ql = \sigma' \cdot Sl \,,\tag{1.6}
$$

где о' - поверхностная плотность связанных зарядов;  $l$  – длина образца.

Модуль вектора поляризации равен  $P = \frac{P}{Sl} = \frac{\sigma'Sl}{Sl} = \sigma'.$ 

Для Е'получаем

$$
E' = \frac{P}{\varepsilon_0} \qquad . \tag{1.7}
$$

Напряженность поля в диэлектрике

$$
E = E_0 - E' = E_0 - \frac{P}{\varepsilon_0} = E_0 - \frac{\chi \varepsilon_0 E}{\varepsilon_0} = E_0 - \chi E \tag{1.8}
$$

или  $E + \chi E = E_0$ . Отсюда

$$
E = \frac{E_0}{1 + \chi} = \frac{E_0}{\varepsilon}.
$$
\n(1.9)

Величина  $\varepsilon = 1 + \chi$  называется относительной диэлектрической проницаемостью. Она показывает, во сколько раз электрическое поле ослабляется внутри диэлектрика.

#### <span id="page-5-0"></span>2 АНАЛИЗ СХЕМЫ ИЗМЕРЕНИЯ

Наиболее простой способ экспериментального определения относительной диэлектрической проницаемости материалов состоит в измерении емкости плоского конденсатора, которая равна

$$
C = \frac{\varepsilon \varepsilon_0 S}{d},\tag{2.1}
$$

где  $\varepsilon$  - относительная диэлектрическая проницаемость,

 $\varepsilon_0 = 8.85 \times 10^{-12} \frac{\phi}{M}$  – электрическая постоянная,

S - площадь обкладки конденсатора,

 $d$  – расстояние между обкладками.

Емкость можно определить, измеряя емкостное сопротивление конденсатора на переменном токе

$$
X_C = \frac{1}{\omega C},\tag{2.2}
$$

где  $\omega = 2\pi v - \kappa p y \cos \alpha x$  частота,  $v$ - линейная частота.

Значение  $X_c$  можно получить, подавая синусоидальное напряжение на цепь, состоящую из соединенных последовательно конденсатора С и резистора R с известным сопротивлением (рис. 2.1). Измеряя амплитуды входного напряжения  $U_0$  и выходного напряжения  $U_{0R}$ , снимаемого с резистора, можно вычислить  $X_c$ и С. Для установления взаимосвязи между амплитудами напряжений на резисторе  $U_{0R}$ , на конденсаторе  $U_{0C}$  и входного напряжения  $U_0$  рассмотрим их векторную диаграмму (рис. 2.2).

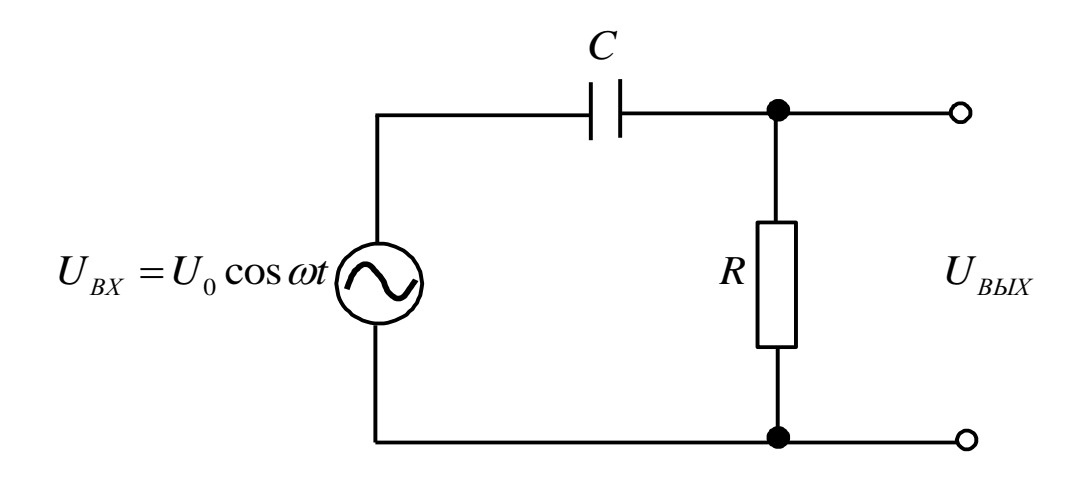

Рисунок 2.1 - Схема измерения

Взаимная перпендикулярность векторов  $U_{0R}$  и  $U_{0C}$ , изображающих соответственно напряжение на резисторе и напряжение на конденсаторе, обусловлено отставанием по фазе на  $\frac{\pi}{2}$  напряжения на конденсаторе от тока *I*. Напряжение на резисторе совпадает по фазе с током. Согласно рис. 2.2, амплитуда входного напряжения  $U_0$ может быть найдена по правилу сложения векторов

$$
U_0 = \sqrt{I_0^2 R^2 + I_0^2 / \omega^2 C^2} = I_0 \sqrt{R^2 + 1 / \omega^2 C^2},
$$
\n(2.3)

где  $\frac{1}{20}C$  - сопротивление конденсатора на переменном токе.

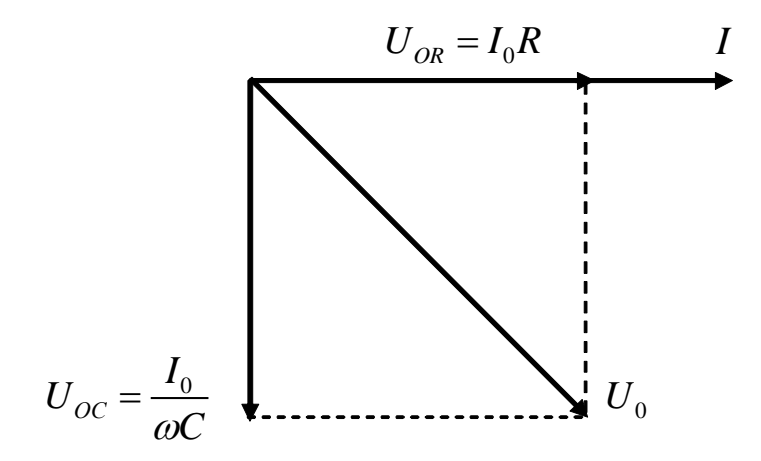

Рисунок 2.2 – Векторная диаграмма напряжений

Введем в рассмотрение коэффициент передачи К

$$
K = \frac{U_{0R}}{U_0}.\tag{2.4}
$$

Выразим  $I_0$  из (2.3) и запишем для амплитуды напряжение на резисторе

$$
U_{OR} = I_0 R = U_0 R \omega C / \sqrt{1 + R^2 \omega^2 C^2}.
$$
 (2.5)

Наконец для коэффициента передачи получим

$$
K = R\omega C / \sqrt{1 + R^2 \omega^2 C^2}.
$$
 (2.6)

Отсюда емкость может быть определена как

$$
C = \frac{K}{\omega R} \times \frac{1}{\sqrt{1 - K^2}}.
$$
\n(2.7)

Измеряя амплитуды входного и выходного напряжения и определяя коэффициент передачи **K** по их отношению (см. формулу  $(2.4)$ ), можно по (2.7) найти емкость конденсатора. Однако, следует иметь в виду, что емкость, вычисленная с помощью выражения (2.7), включает в себя не только емкость конденсатора, но и паразитную емкость  $C_{\text{IIAP}}$  монтажа (рис. 2.3). Для устранения влияния  $C_{\text{IIAP}}$  в данной работе используется процедура измерения емкости конденсаторов с различной площадью диэлектрика, площадь обкладок при этом остается неизменной. Пусть  $S_{V/I}$  – площадь удаленной части диэлектрика, S по-прежнему площадь обкладки конденсатора.

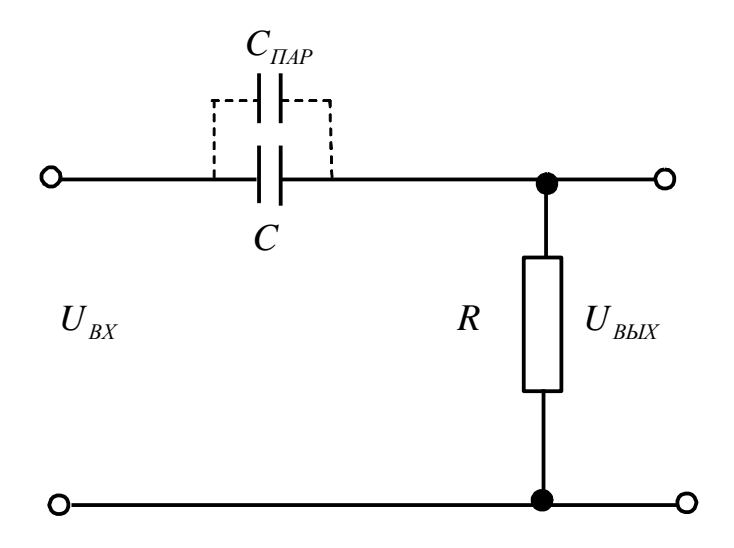

Рисунок 2.3 - Схема измерений с учетом паразитной емкости

Если часть обкладок свободна от диэлектрика, то всю структуру можно рассматривать как три параллельных конденсатора, емкость которых

$$
C = \frac{\varepsilon \varepsilon_0 \left( S - S_{\frac{V}{A}} \right)}{d} + \frac{\varepsilon_0 S_{\frac{V}{A}}}{d} + C_{\frac{I}{A}P}.
$$
 (2.8)

Выражение (2.8) приводим к виду

$$
C = \frac{\varepsilon \varepsilon_0 S}{d} - \frac{\varepsilon_0 (\varepsilon - 1) S_{yq}}{d} + C_{\text{IAP}}.
$$
 (2.9)

Как видно из (2.9), измеряемая емкость линейно уменьшается с График удаленной  $S_{VU}$ . **POCTOM** площади зависимости  $C = f(S_{yH})$ представляет собой прямую линию, по наклону которой может быть рассчитана относительная диэлектрическая проницае-MOCTL $\boldsymbol{\varepsilon}$ .

# <span id="page-8-0"></span>3 ОПИСАНИЕ ЭКСПЕРИМЕНТАЛЬНОЙ УСТАНОВКИ

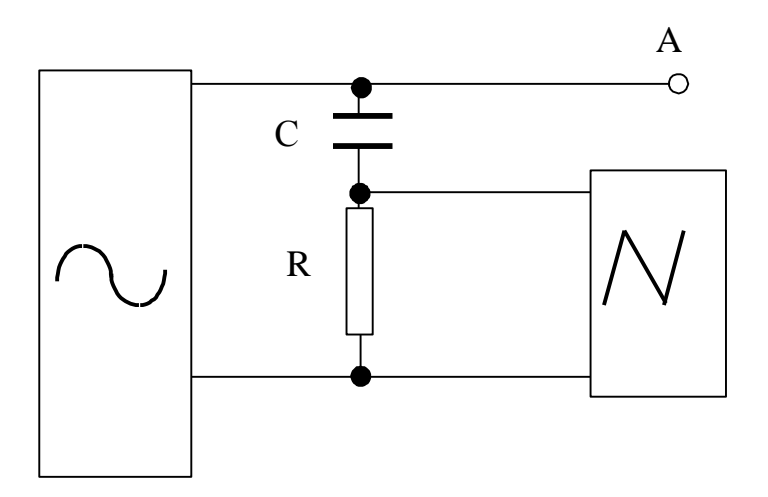

Рисунок 3.1 – Принципиальная схема установки

Схема, используемая для измерений, изображена на рис. 3.1 и включает в себя генератор синусоидального сигнала  $\sim$ , RC цепочку и осциллограф  $\sqrt{N}$  для измерения амплитуды выходного сигналов. Амплитуда входного сигнала фиксирована и равна 4 В.

 $R = 420$  кОм. Конструктивно схема размещена в настольной установке (рис. 3.2), в левой стороне её наклонной части. Органы управления собраны на отдельной панели (рис. 3.3). Роль генератора и осциллографа выполняет компьютер.

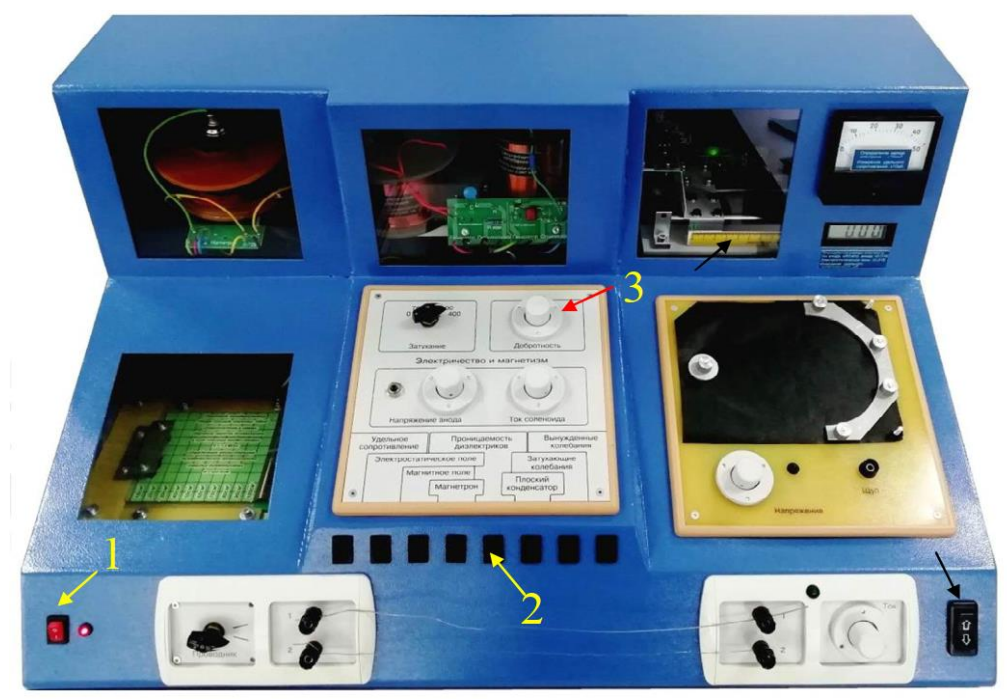

Рисунок 3.2 – Внешний вид установки.

Размах колебаний (удвоенная амплитуда) входного сигнала равен 4 В. Конденсатор представляет собой две параллельные металлические пластины площадью 100 см<sup>2</sup>, между которыми помещается пластина твердого диэлектрика. Диэлектрическая пластина вставляется в щель на левой стенке макета. Для облегчения измерений диэлектрическая пластина разлинована на участки площадью по 10 см<sup>2</sup> каждый.

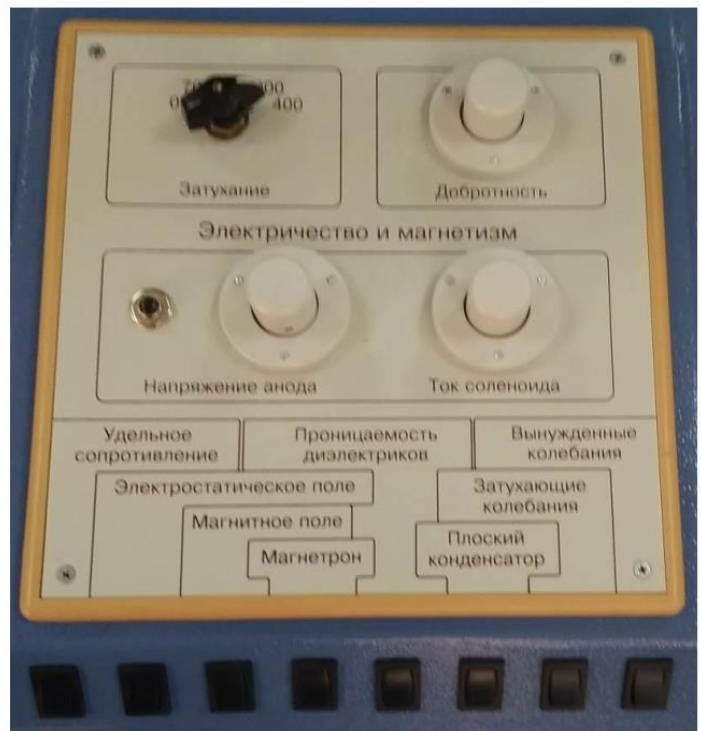

Рисунок 3.3 – Панель управления.

## <span id="page-10-0"></span>4 ЗАДАНИЕ

4.1 Наблюдать изменение амплитуды выходного сигнала при вытягивании диэлектрической пластины из конденсатора.

4.2 Измерить зависимость коэффициента передачи *К* от величины, удаленной (вытянутой) площади  $S_{y\overline{\mu}}$  диэлектрика.

4.3 Рассчитать емкость согласно формуле (2.7). Построить графики зависимости  $\boldsymbol{C}$  от  $\boldsymbol{S}_{\mathit{Y}\mathit{Z}}$  и убедиться в линейности графика.

4.4 По наклону прямой определить диэлектрическую проницаемость диэлектрика и оценить погрешности измерений.

<span id="page-10-1"></span>5 ПОРЯДОК ВЫПОЛНЕНИЯ РАБОТЫ

5.1 Включить установку (рис. 2.2) кнопкой 1 на передней стенке и работу «Проницаемость диэлектриков» кнопкой 2.

5.2 Вставить диэлектрическую пластину полностью в щель с левой стороны установки.

5.3 Включить компьютер. Дождаться его полной загрузки.

5.4 На экране монитора в папке «Лаборатория», запустить лабораторную работу «Определение диэлектрической проницаемости». На мониторе появятся экран осциллографа с синусоидой выходного сигнала (рис. 5.1), таблица для записи результатов измерений, а также кнопки «Добавить», «Удалить».

5.5 Измерить период синусоиды.

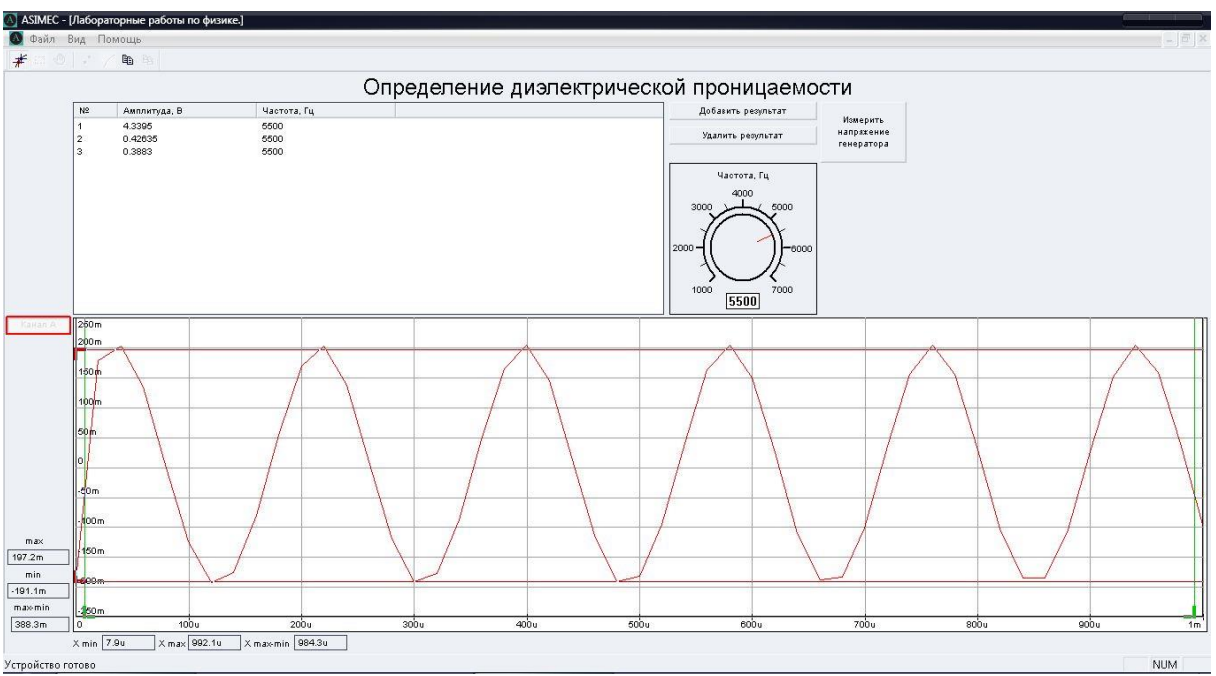

Рисунок 5.1 – Вид экрана монитора

5.6 Измерить амплитуду сигнала. Для этого указателем «мыши» установить две горизонтальные линии на нижнюю и верхнюю границы синусоиды. Нажать кнопку «Добавить».

5.7 Вытянуть пластину диэлектрика на 1 см до риски и произвести измерения по п. 5.6. После этого еще несколько раз вытягивать пластину на 1 см до очередной риски, всякий раз повторяя п. 5.6.

5.8 Результаты из таблицы на экране монитора переписать в рабочую тетрадь (таблица 5.1) или переслать в *Libre Office Calc* (аналог Excel) кнопкой на экране.

5.9 Указателем «мыши» убрать картину колебаний с экрана.

5.10 Выключить компьютер.

5.11 Выключить питание установки, нажав кнопку «Сеть».

**Внимание**. Не включать и не выключать питание установки при включенном компьютере.

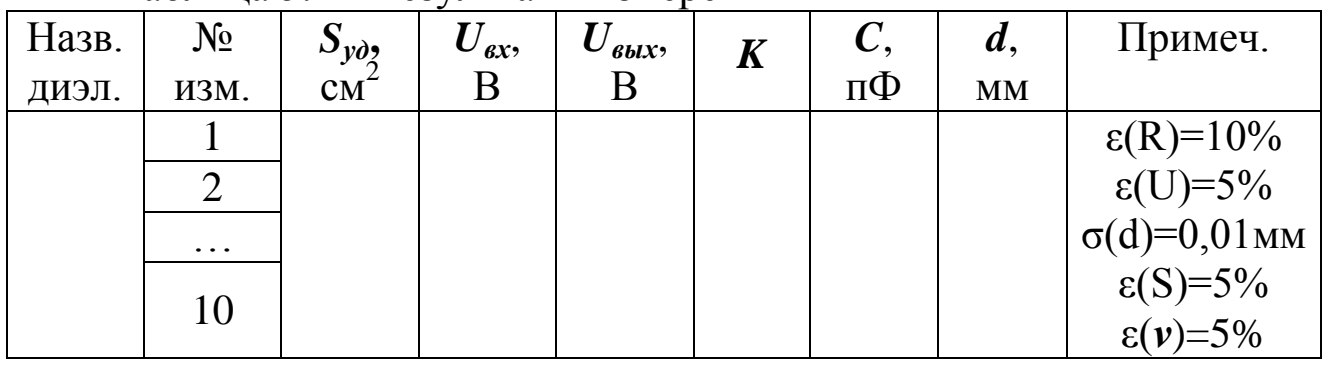

## Таблина 5.1 – Результаты измерений

## <span id="page-12-0"></span>6 ОБРАБОТКА РЕЗУЛЬТАТОВ ИЗМЕРЕНИЙ

6.1. Рассчитать значения коэффициента передачи  $K$  и емкости  $C$ по формулам (2.4) и (2.7) и занести в таблицу.

6.2. Определить погрешности измерений емкости С.

6.3. Нанести экспериментальные точки на график в координатах  $C$ ,  $S_{VII}$ . Здесь же указать погрешности в виде доверительных интерва-ЛОВ.

6.4. Провести прямую по экспериментальным точкам и определить ее угловой коэффициент.

6.5. Имея в виду, что согласно (2.9) угловой коэффициент равен

 $\frac{\varepsilon_0(\varepsilon-1)}{I}$ , определить диэлектрическую проницаемость диэлектрика.

6.6. Сравнить полученные значения  $\varepsilon$  с табличным значением.

6.7. Сделать вывод по работе, в котором привести полученное значение  $\varepsilon$  с учетом погрешностей, отметить возможности и точность методики, указать возможные причины нелинейности зависимости  $C$ от  $S_{V/I}$  и отклонение полученного значения  $\varepsilon$  от табличной величины.

## <span id="page-12-1"></span>7 КОНТРОЛЬНЫЕ ВОПРОСЫ

7.1. В чем состоит цель работы?

7.2. Как подготовить макет и компьютер к выполнению работы?

- 7.3. В чем состоит идея определения  $\varepsilon$  в данной работе.
- 7.4. Поясните работу измерительной схемы.

7.5. Что такое коэффициент передачи?

7.6. Как измеряется амплитуда сигнала в настоящей работе?

7.7. Как рассчитывается емкость конденсатора?

7.8. Как оценить погрешность определения емкости?

7.9. Как оценить погрешность определения  $\varepsilon$ ?

7.10. Сформулируйте физический смысл относительной диэлектрической проницаемости.

7.11. В чем состоит физическая сущность явления поляризации диэлектрика?

7.12. По какой причине возникает внутреннее электрическое поле в диэлектрике, как формируется результирующее поле?

7.13. Сформулируйте физический смысл вектора поляризации.

7.14. Почему помещение диэлектрика между обкладками конденсатора увеличивает его емкость?

# <span id="page-13-0"></span>СПИСОК РЕКОМЕНДУЕМОЙ ЛИТЕРАТУРЫ

1. Савельев И. В. Курс общей физики: в 3 т. [Электронный ресурс]: учеб. / И. В. Савельев. – СПб. : Лань, 2018. – Т. 2. Электричество и магнетизм. Волны. Оптика. – 500 с. – Режим доступа: <https://e.lanbook.com/book/98246> (дата обращения 10.04.2023)

2 Бурачевский Ю. А. Электричество и магнетизм [Электронный ресурс]: учеб.-метод. пособие по аудиторным практическим занятиям и самостоятельной работе / Ю. А. Бурачевский. – Томск : Томск. гос. ун-т систем упр. и радиоэлектроники, 2018. – 137 с. – Режим доступа: <https://edu.tusur.ru/publications/7729> (дата обращения 10.04.2023)

3 Зенин А. А. Общие требования и правила оформления отчета о лабораторной работе по физике [Электронный ресурс]: метод. указания / А. А. Зенин. – Томск : Томск. гос. ун-т систем упр. и радиоэлектроники, 2019. – 20 с. – Режим доступа: https://edu.tusur.ru/publications/8957 (дата обращения 10.04.2023)

4 Мухачев В. А. Оценка погрешностей измерений [Электронный ресурс]: метод. указания к лабораторной работе / В. А. Мухачев, А. Л. Магазинников. – Томск : Томск. гос. ун-т систем упр. и радиоэлектроники, 2012. – 24 с. – Режим доступа: <https://edu.tusur.ru/publications/1099> (дата обращения 10.04.2023)